# **Serving and Querying Open Knowledge Graphs on the Web - Basics ISWS 2022**

**WIRTSCHAFTS** UNIVERSITÄT **WIEN VIENNA** UNIVERSITY OF **ECONOMICS** AND BUSINESS

**Axel Polleres**

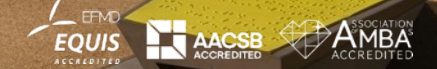

JULY 2022

# **What I've planned for today:**

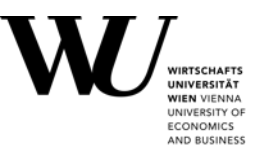

#### § **Basics:**

- Interlude some words on syntax...
- § Practical SPARQL on examples querying Open KGs with SPARQL
- § Challenges/limitations of SPARQL over public endpoints

#### § **Bonus Material (time allowed or upon request):**

- Serve and query KGs for local processing HDT
- § Addressing the SPARQL endpoint bottleneck where are we?
	- **Earth** Linked Data Fragments
	- Smart-KG
	- Wise-KG

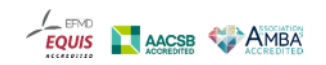

# **Standard format (RDF) & Standard Query language (SPARQL) for Graph Data**

- Data representation
	- § RDF (= **R**esource **D**escription **F**ramework)
		- a standard Format for publishing Graph Data on the Web.
		- Can be seen as a labeled graph
- § **Querying**
	- § **SPARQL**
		- § **a query language (similar to SQL) for RDF data**

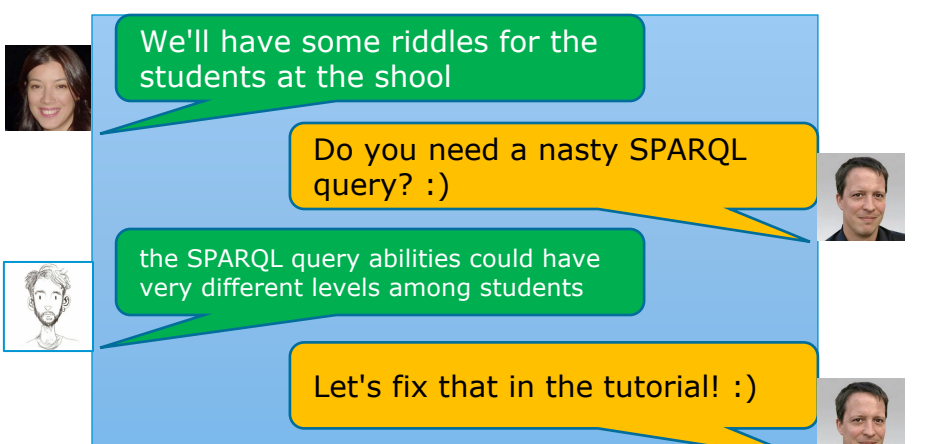

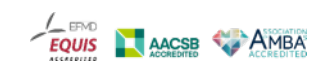

**ECONOMIC:** AND BUSINES

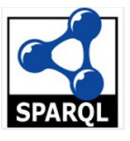

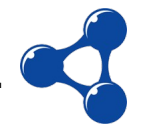

§ We already mentioned… triple of URLs

**<http://www.polleres.net#me> <http://xmlns.com/foaf/0.1/workplaceHomepage> <http://www.wu.ac.at> .**

• … can be seen as an edge in a Graph:

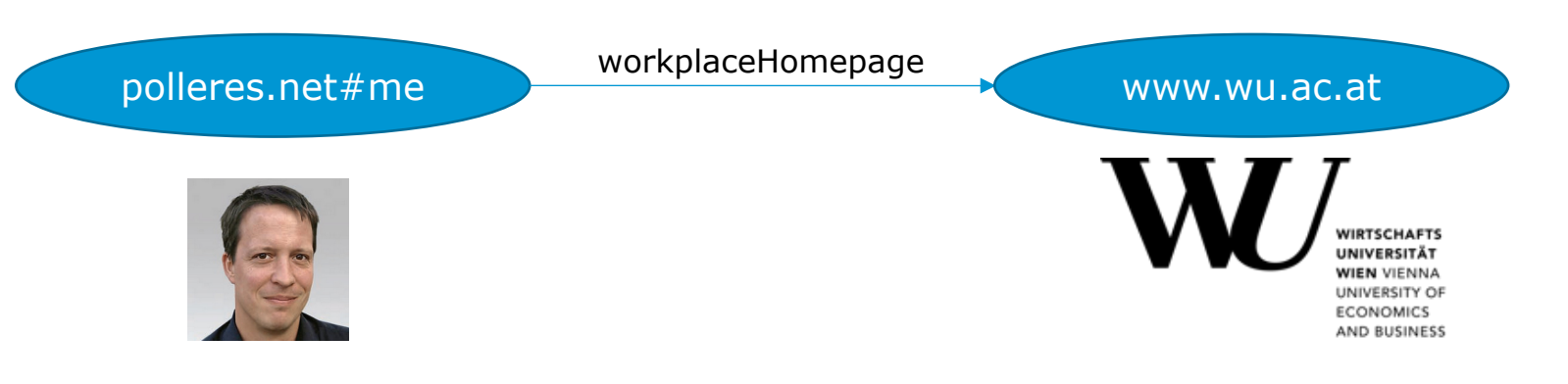

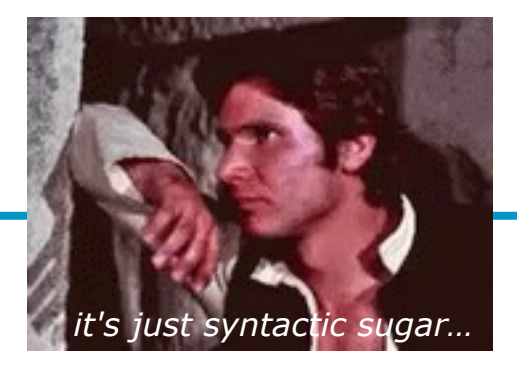

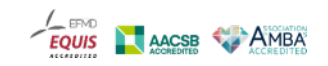

 $\frac{1}{EQ}$ 

# **[RDF vocabularies, commo](http://www.w3.org/2000/01/rdf-schema)n prefixes 1/2:**

Vocabularies (collections of URIs to define meaning for Links) are identified by a common **URI pre** 

The

**RDF Core (rdf:** http://www.w3.org/1999/02/22-rdf-syntax-ns#**)** and **RDFS Schema (rdfs:** http://www.w3.org/2000/01/rdf-schema#**)**

vocabularies define basic meaning for relations such as is-A, subclasses/subproperties, (human-re etc. according to the RDF specification:

- Important URIs that used for links (in many KGs):
	- § http://www.w3.org/1999/02/22-rdf-syntax-ns#type (or short **rdf:type**)
	- § http://www.w3.org/2000/01/rdf-schema#label (or short **rdfs:label**)
	- § http://www.w3.org/2000/01/rdf-schema#subPropertyOf (or short **rdfs:subClassOf**)
	- § http://www.w3.org/2000/01/rdf-schema#subClassOf (or short **rdfs:subPropertyOf**)
	- § http://www.w3.org/2000/01/rdf-schema#domain (or short **rdfs:domain**)
	- § http://www.w3.org/2000/01/rdf-schema#range (or short **rdfs:range**)

## **RDF vocabularies, common prefixes 2/2 :**

#### § **Other vocabularies:**

**Classes:**

foaf: Prefix: http://xmlns.com/foaf/0.1/ ... The "Friend-of-a-friend' vocabulary m properties of and classses relating to Persons and social relationships**. E.g.: Properties:**

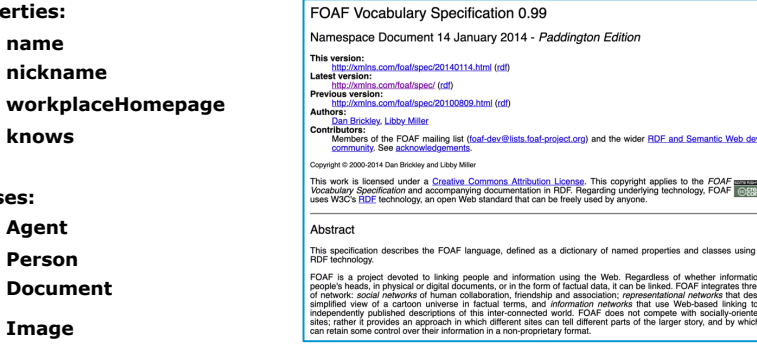

- § **schema:** Prefix: http://schema.org/ …
	- § Classes and properties important for search engines
	- § (founded by Google, Microsoft, Yahoo and Yandex)
- **•** or domain/KG-specific vocabularies, eq.
	- § **dbo:** (*DBpedia* Ontology)
	- § **wd:**, **wdt:** (*Wikidata* entities and properties)

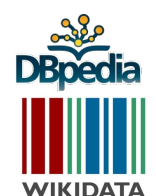

#### schema.org

#### **Welcome to Schema.org**

Schema.org is a collaborative, community activity with a mission to data on the Internet, on web pages, in email messages, and beyond

Schema.org vocabulary can be used with many different encodings, in vocabularies cover entities, relationships between entities and actions documented extension model. Over 10 million sites use Schema.org to applications from Google, Microsoft, Pinterest, Yandex and others alre experiences.

Founded by Google, Microsoft, Yahoo and Yandex, Schema.org vo using the public-schemaorg@w3.org mailing list and through GitHub.

A shared vocabulary makes it easier for webmasters and developers to for their efforts. It is in this spirit that the founders, together with the shared collection of schemas

 $-\frac{1}{EQ}$ 

#### **RDF Syntaxes – A simple RDF file:**

#### simple1.nt in NTriples Syntax :

 $\langle$ http://www.example.org/klaus>  $\langle$ http://xmlns.com/foaf/0.1/knows>  $\langle$ http://www.exampl **<http://www.example.org/klaus> <http://xmlns.com/foaf/0.1/nickname> "Niki" . <http://www.example.org/alice> <http://xmlns.com/foaf/0.1/knows> <http://www.example.org/bob> . <http://www.example.org/alice> <http://xmlns.com/foaf/0.1/knows> <http://www.example.org/karl> . <http://www.example.org/alice> <http://xmlns.com/foaf/0.1/name> "Alice Wonderland" . <http://www.example.org/karl> <http://xmlns.com/foaf/0.1/name> "Karl Mustermann" . <http://www.example.org/karl> <http://xmlns.com/foaf/0.1/knows> <http://www.example.org/joan> . <http://www.example.org/bob> <http://xmlns.com/foaf/0.1/name> "Robert Mustermann" . <http://www.example.org/bob> <http://xmlns.com/foaf/0.1/nickname> "Bobby" .**

### **RDF Syntaxes – A simple RDF file:**

simple1.ttl in Turtle (Terse RDF Language) Syntax is a bit more readable:

**# using the FOAF vocabulary, see http://xmlns.com/foaf/spec/ @prefix : <http://www.example.org/> . @prefix foaf: <http://xmlns.com/foaf/0.1/>. :klaus foaf:knows :karl . :klaus foaf:nickname "Niki". :alice foaf:knows :bob . :alice foaf:knows :karl . :alice foaf:name "Alice Wonderland" . :karl foaf:name "Karl Mustermann" . :karl foaf:knows :joan. :bob foaf:name "Robert Mustermann" . :bob foaf:nickname "Bobby" .**

 $-\frac{1}{EQ}$ 

#### **RDF Syntaxes – A simple RDF file:**

simple1.ttl in Turtle (Terse RDF Language) Syntax is a bit more readable –

Turtle Syntax also allows some **shortcuts** to **group Triples with common subjects:**

**# using the FOAF vocabulary, see http://xmlns.com/foaf/spec/**

**@prefix : <http://www.example.org/> . @prefix foaf: <http://xmlns.com/foaf/0.1/>.**

```
:klaus foaf:knows :karl ; 
       foaf:nickname "Niki".
:alice foaf:knows :bob , :karl ; foaf:name "Alice Wonderland" .
:karl foaf:name "Karl Mustermann" ; foaf:knows :joan.
:bob foaf:name "Robert Mustermann" ; foaf:nickname "Bobby" .
```
*Note: We will need Turtle Syntax for querying RDF data!*

 $\frac{1}{EQ}$ 

### **S[tandards like RDF](https://query.wikidata.org/) have lead to (really) big open KGs…**

- § … some of which availabe on the Web
- § … *queryable via SPARQL endpoints*!

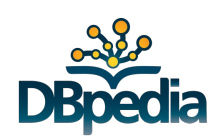

#### 1,101,215,718 triples/edges 13,602,048,837 tr

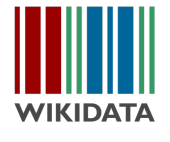

- plus useful convenience tools:
	- http://prefix.cc/ ... find out common URI prefixes for formulating queries
	- http://yasgui.triply.cc/ ... really nice frontend for querying SPARQL endpoints,
	- **•** https://query.wikidata.org/ ... really nice frontend specifically for querying Wik
	- **Plus tons of APIs (e.g. Python, R packages, etc.)**

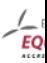

#### **RDF used in practice on the Web: DBpedia - a "Database-version" of Wikipedia:**

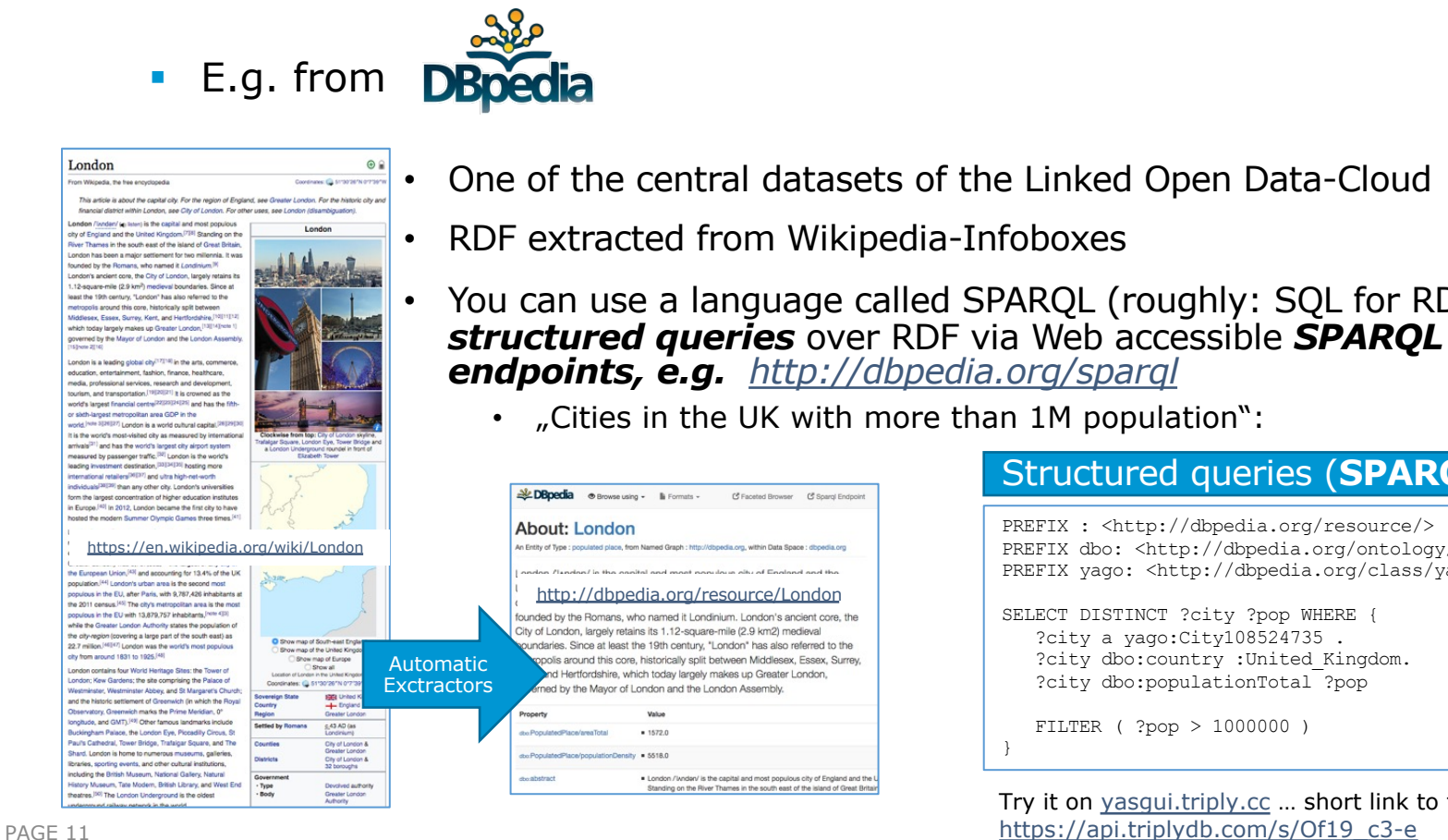

#### **RDF used in practice on the Web: Another Open Knowledge Graph: Wikidata**

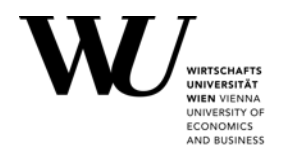

- Slightly different idea than DBpedia:
	- **a** Wikimedia foundation project itself
	- § put simply: "replace factual data within Wikipedia by a (graph) Database"
- Wikidata can also be queried as RDF with SPARQL!

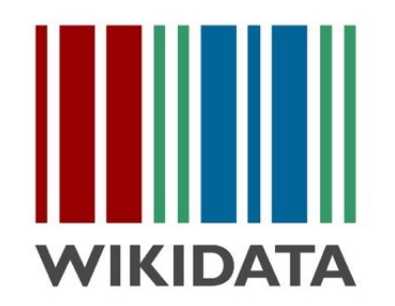

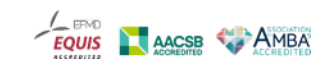

#### **Let's learn some SPARQL with Wikidata**

#### "Simple" surface query: **Which cities in the UK have more than 1M people?**

**SELECT DISTINCT ?city WHERE { ?city wdt:P31/wdt:P279\* wd:Q515. ?city wdt:P1082 ?population . ?city wdt:P17 wd:Q38 . FILTER (?population > 1000000) }**

- § What's this?
- instance of (P31) that class of which this subject is a particular example and member. (Subject typically an individual member with Proper Name label.) Different from P279 (subclass of).

#### subclass of (P279)

all instances of these items are instances of those items; this item is a class (subset) of that item. Not to be confused with Property:P31 (instance of).

city (Q515) large and permanent h settlement

population (P1082) number of people inha place; number of peop subject

country (P17) sovereign state of this it

United Kingdom (Q<sup>-</sup> country in Europe

 $\frac{1}{EQ}$ 

 $-\frac{1}{EQ}$ 

# **Let's learn some SPARQL with Wikidata**

• You can try out the queries on http://query.wikidata.org/

https://www.wikidata.org/entity/Q41176 (wd:Q41176) … Bui http://www.wikidata.org/prop/direct/P31 (wdt:P31) ... instan

**Triple Patterns (TPs)**: Try this query for

"Give me 10 buildings"

https://w.wiki/4TAP

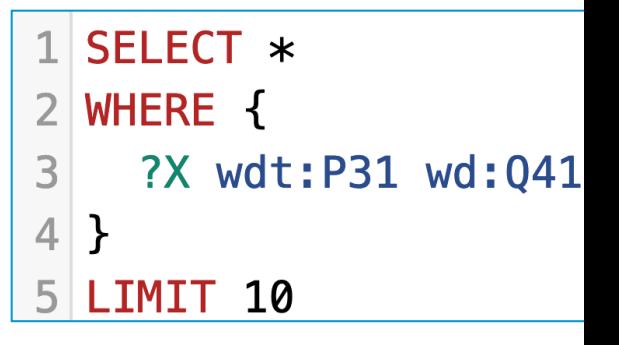

# **Let's learn some SPARQL with Wikidata**

• You can try out the queries on http://query.wikidata.org/

https://www.wikidata.org/entity/Q41176 (wd:Q41176) … Bui http://www.wikidata.org/prop/direct/P31 (wdt:P31) ... instan

*Basic Graph patterns (BGPs)*: "**Join**" between edges/triples:

"Give me 10 buildings **in Austria**"

https://w.wiki/4TAY

SELECT \* 1  $2$  WHERE  $\{$  $\overline{3}$ ?X wdt:P31 wd:Q41176 ?X wdt:P17 wd:040 . 4 5  $\mathcal{F}$ 6 LIMIT 10  $-\frac{1}{EQ}$ 

## **Let's learn some SPARQL with wikidata**

• You can try out the queries on http://query.wikidata.org/

https://www.wikidata.org/entity/Q41176 (wd:Q41176) … Bui http://www.wikidata.org/prop/direct/P31 (wdt:P31) ... instan

*UNION* between patterns:

 $1$  SELECT  $*$ "Give me 10 buildings in **Austria or Germany**"  $2$  WHERE  $\{$ ?X wdt:P31 wd:Q4 3 https://w.wiki/4TAf 4 5 **UNION** {?X wdt:P17 w 6  $\overline{7}$  $\mathcal{F}$ 

### **Let's learn some SPARQL with wikidata**

• You can try out the queries on http://query.wikidata.org/

https://www.wikidata.org/entity/Q41176 (wd:Q41176) ... Bui http://www.wikidata.org/prop/direct/P31 (wdt:P31) ... instan

*FILTER***s** (similar to WHERE conditions in SQL):

PAGE 17

"Give me **the German labels of** 10 buildings in Austria or Germany"

```
1 SELECT ?L
                         2 WHERE \{https://w.wiki/4TAk
                         3<sup>1</sup>?X wdt:P31 wd:Q41176 ;
                         \overline{4}rdfs:label ?L .
                            5<sup>1</sup>FILTER (lang(?L) = "en")6
                         7}
                         8 LIMIT 10
```
## **Let's learn some SPARQL with wikidata**

• You can try out the queries on http://query.wikidata.org/

https://www.wikidata.org/entity/Q41176 (wd:Q41176) ... Bui http://www.wikidata.org/prop/direct/P31 (wdt:P31) ... instan

*OPTIONAL* (similar to OUTER JOIN in SQL):

"Give me the German labels of 10 buildings in Austria **and their architect (if available)**"

https://w.wiki/4TAn

```
1 SELECT ?L ?A
 2 WHERE \{3
      ?X wdt:P31 wd
          rdfs:label
 4
         wdt:P17 wd
 5
      FILTER (lang(
 6
 7
      OPTIONAL {?X \
 8
   \mathcal{F}9<sup>1</sup>10 LIMIT 10
```
### **Full details of SPARQL and many more examples:**

- § https://www.w3.org/TR/sparql11-query/
- **Supported by various modern graph databases.**

## **What I've planned for today:**

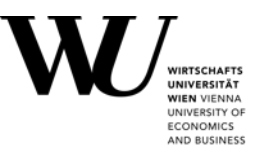

#### § **Basics:**

- Interlude some words on syntax...
- § Practical SPARQL on examples querying Open KGs with SPARQL
- § **Challenges/limitations of SPARQL over public endpoints**
- **Bonus Material (time allowed or upon request):** 
	- Serve and query KGs for local processing HDT
	- § Addressing the SPARQL endpoint bottleneck where are we?
		- **Earth** Linked Data Fragments
		- Smart-KG
		- Wise-KG

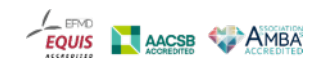

# **(Some) Challenges:**

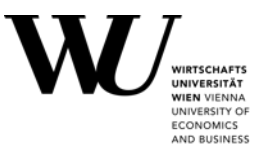

- **1. Challenge 1**: How to query Contextualized Data (e.g. temporal, provenance,…)
- **2. Challenge 2**: What about real graph queries (paths, paths across distributed data)?
- **3. Challenge 3**: Scalability (and costs of hosting) SPARQL endpoints
- **4. Challenge 4**: Mixing querying and reasoning (how? how to scale?)
- **5. Challenge 5:** Sustainability of RDF and SPARQL resources

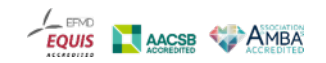

### **Challenge 1: Often, you also need to deal with** *contextualized* **information**

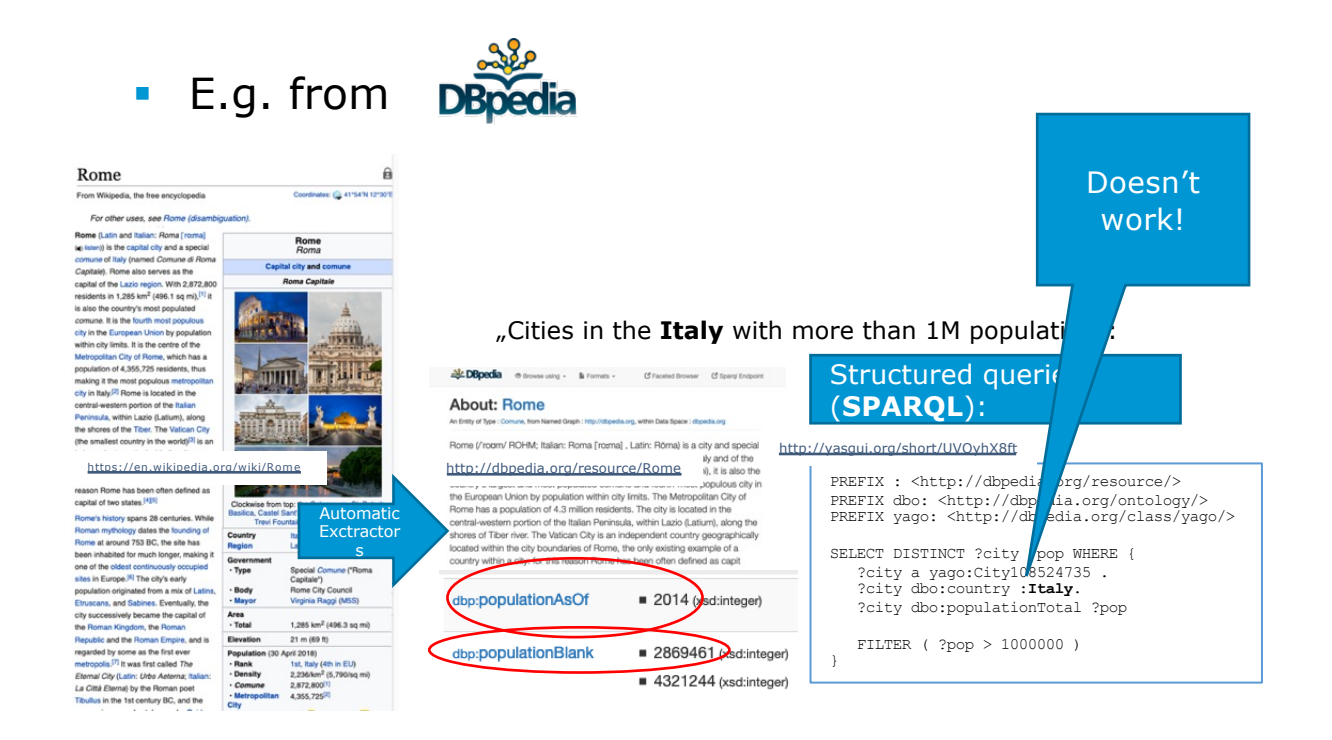

 $-\frac{1}{EQ}$ 

#### **Challenge 1: Wikidata as RDF … In Wikidata even context informatio[n can be queried b](https://w.wiki/4rs)y SPARQL**

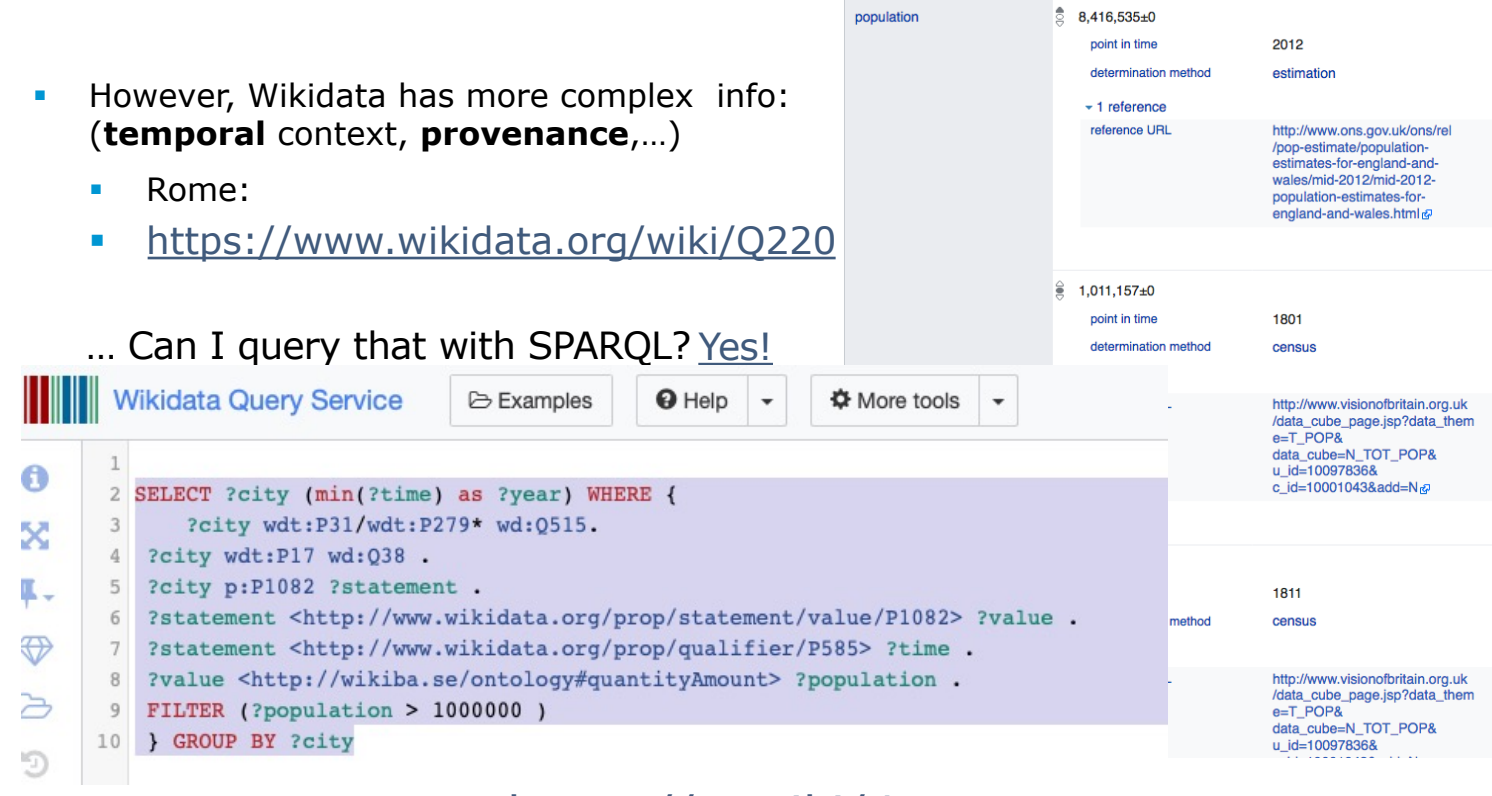

```
https://w.wiki/4rs
```
 $\frac{1}{EQ}$ 

### **Challenge 1: Contextualized information in RDF**

- no standard as of yet. State of affairs:
	- § Wikidata has its own proprietary extension (cf. last slide)
	- § Alternative representations/engines involve **Property Graphs**
	- § ongoing work: RDF\*/SPARQL\* community group

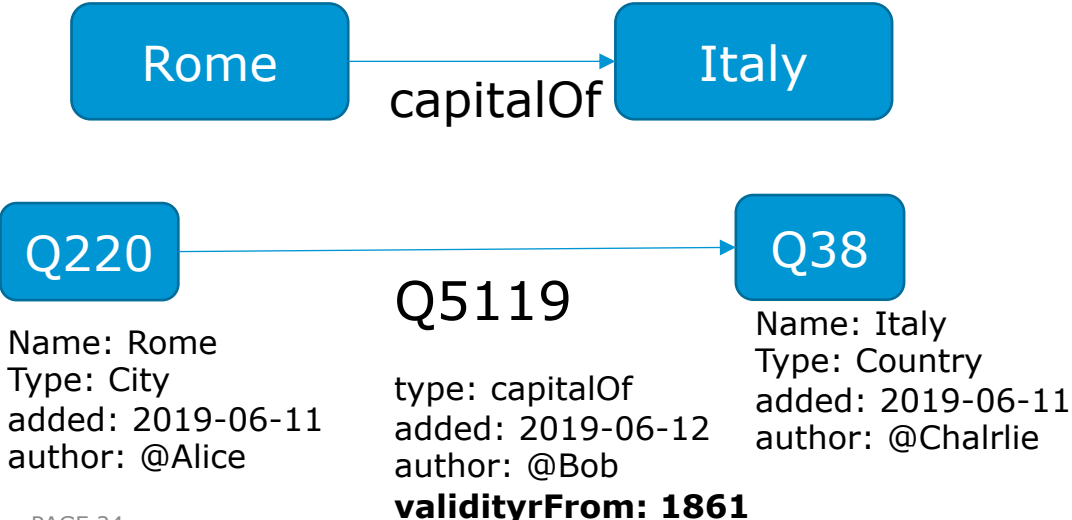

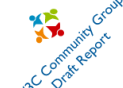

#### **RDF-star and SPARQL-star**

Final Community Group Report 17 December 2021

**WIEN VIENNA** UNIVERSITY OF **ECONOMICS** AND BUSINESS

This version: https://www.w3.org/2021/12/rdf-star.html **Latest published version:** https://w3c.github.io/rdf-star/cg-spec Latest editor's draft: https://w3c.github.io/rdf-star/cg-spec/editors\_draft.html Test suite: https://w3c.github.io/rdf-star/tests/ Implementation report: https://w3c.github.io/rdf-star/reports/ Previous version: https://w3c.github.io/rdf-star/cg-spec/2021-07-01.html Editors: Olaf Hartig <sup>®</sup> (Linköping University) Pierre-Antoine Champin <sup>(2)</sup> (ERCIM) Gregg Kellogg (no affiliation) **Andy Seaborne (Apache Software Foundation)** Authors: Dörthe Arndt (TU Dresden) Jeen Broekstra (metaphacts) Bob DuCharme (CCRi) Ora Lassila (Amazon) Peter F. Patel-Schneider (PARC) Eric Prud'hommeaux (Janeiro Digital, W3C/MIT) Ted Thibodeau, Jr. (OpenLink Software, Inc.) Bryan Thompson (Amazon) **Acknowledgements:** James Anderson (datagraph gmbh) Ghislain Atemezing (Mondeca) Pavel Klinov (Stardog Union) Bruno P. Kinoshita (Apache Software Foundation) Holger Knublauch (TopQuadrant, Inc.) **Andreas Kuckartz** Pete Rivett (agnos.ai) William Van Woensel (Dalhousie University) Miel Vander Sande (meemoo) Fabio Vitali (University of Bologna)

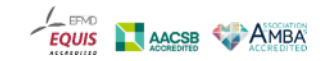

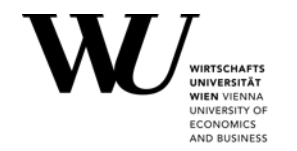

i.e.: what is the

(shortest) path ?Path

While it is possible to do path queries in SPARQL via property path expressions, it is still not possible to **return** paths in SPARQL1.1:

**SELECT DISTINCT ?city ?Path WHERE { ?city wdt:P31/wdt:P279\* wd:Q515. ?city wdt:P1082 ?population . ?city wdt:P17 wd:Q38 . FILTER (?population > 1000000) }** connecting ?city and wd:Q515?

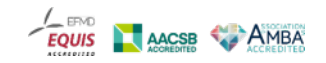

#### **[Challenge 2: Path queri](https://bitbucket.org/vadim_savenkov/topk-pfn/)es – prototype solution**

Common problem in graphs, not doable with SPARQL, but with extensions [1]: "Give me the (k) shortest paths between two nodes?"

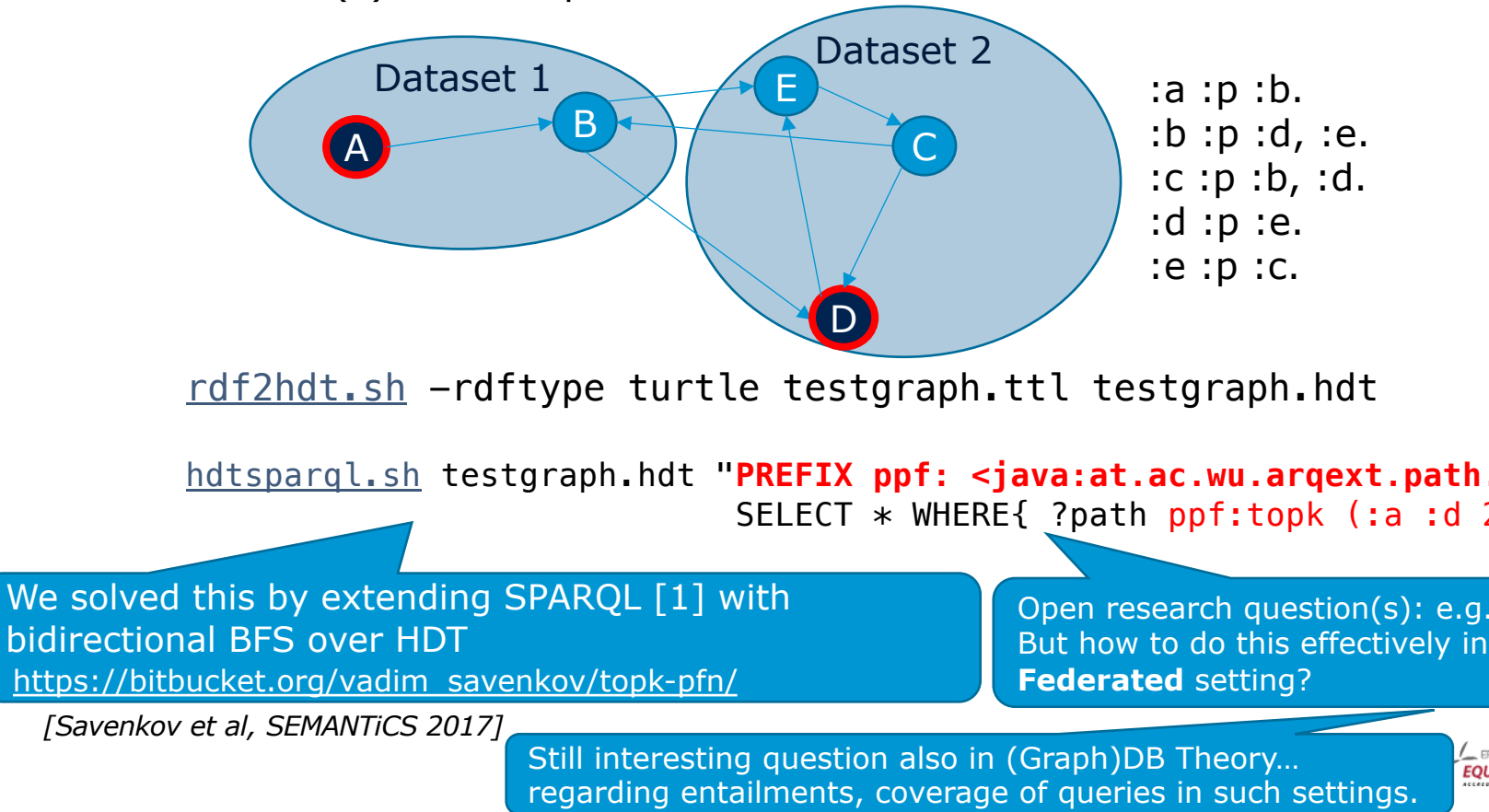

# **Challenge 3: Sca[lability of SPAR](https://w.wiki/4mTj)QL endpoints?**

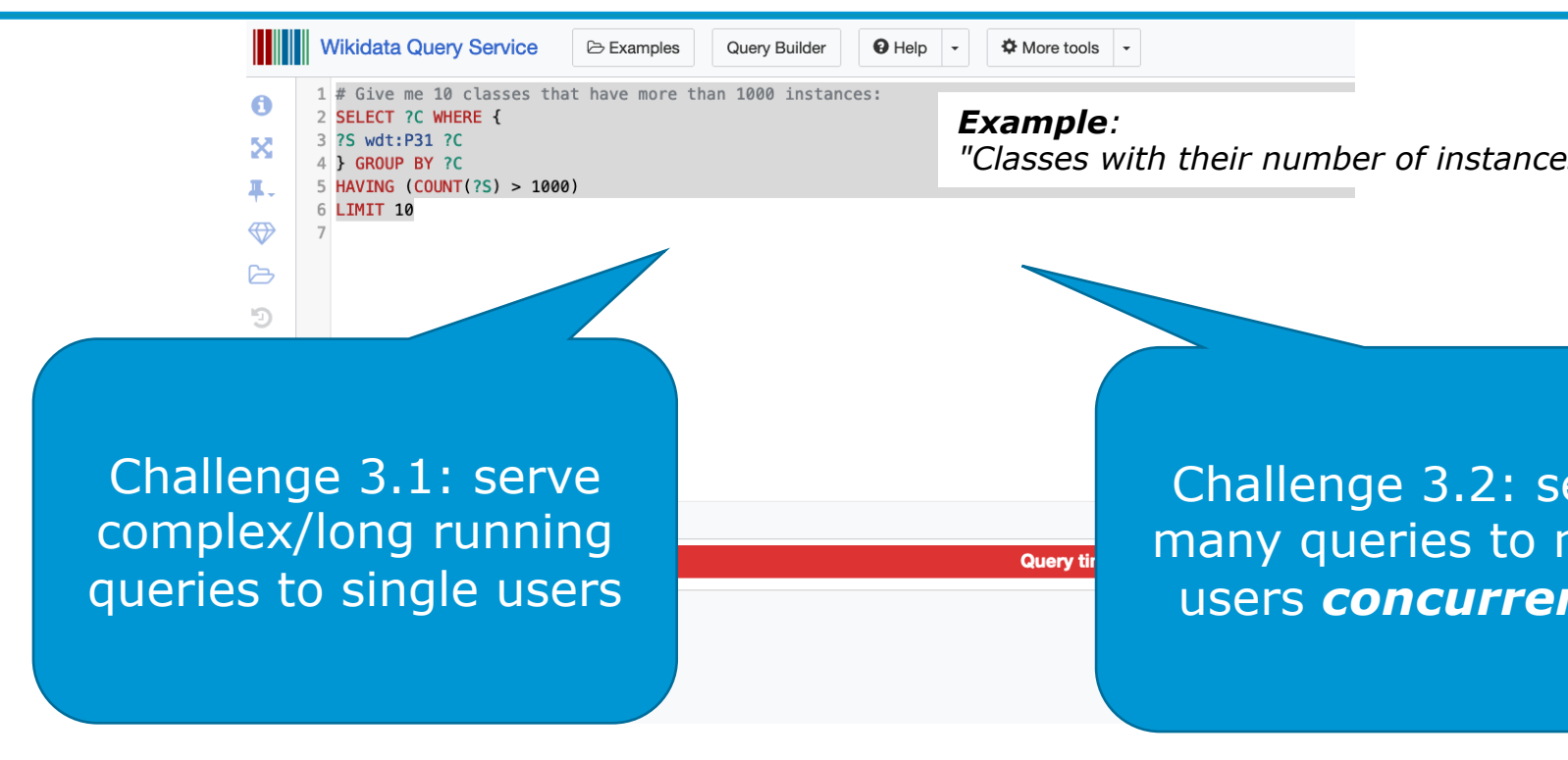

#### https://w.wiki/4mTj

[Fernández et al. 2013, JWS][Vergbourgh et al. 2016, JWS]

[Fernández et al. 2020, WebConf][Azzam et al. 2022, WebConf]

# **Challenge 3: Scalability of SPARQL endpoints?**

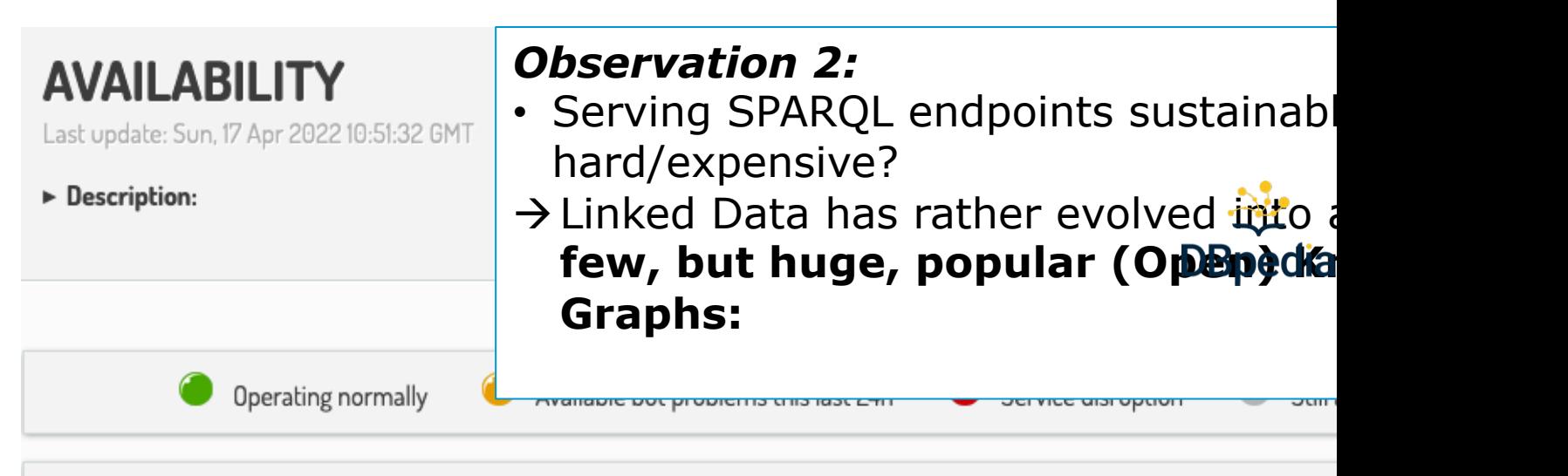

18.23% (103/565) endpoints are available

https://sparqles.ai.wu.ac.at/availability, operating since 2012 [Käfer et al. 2012, LD

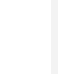

### **Challenge 3: Scalability of SPARQL endpoints? What's the problem?**

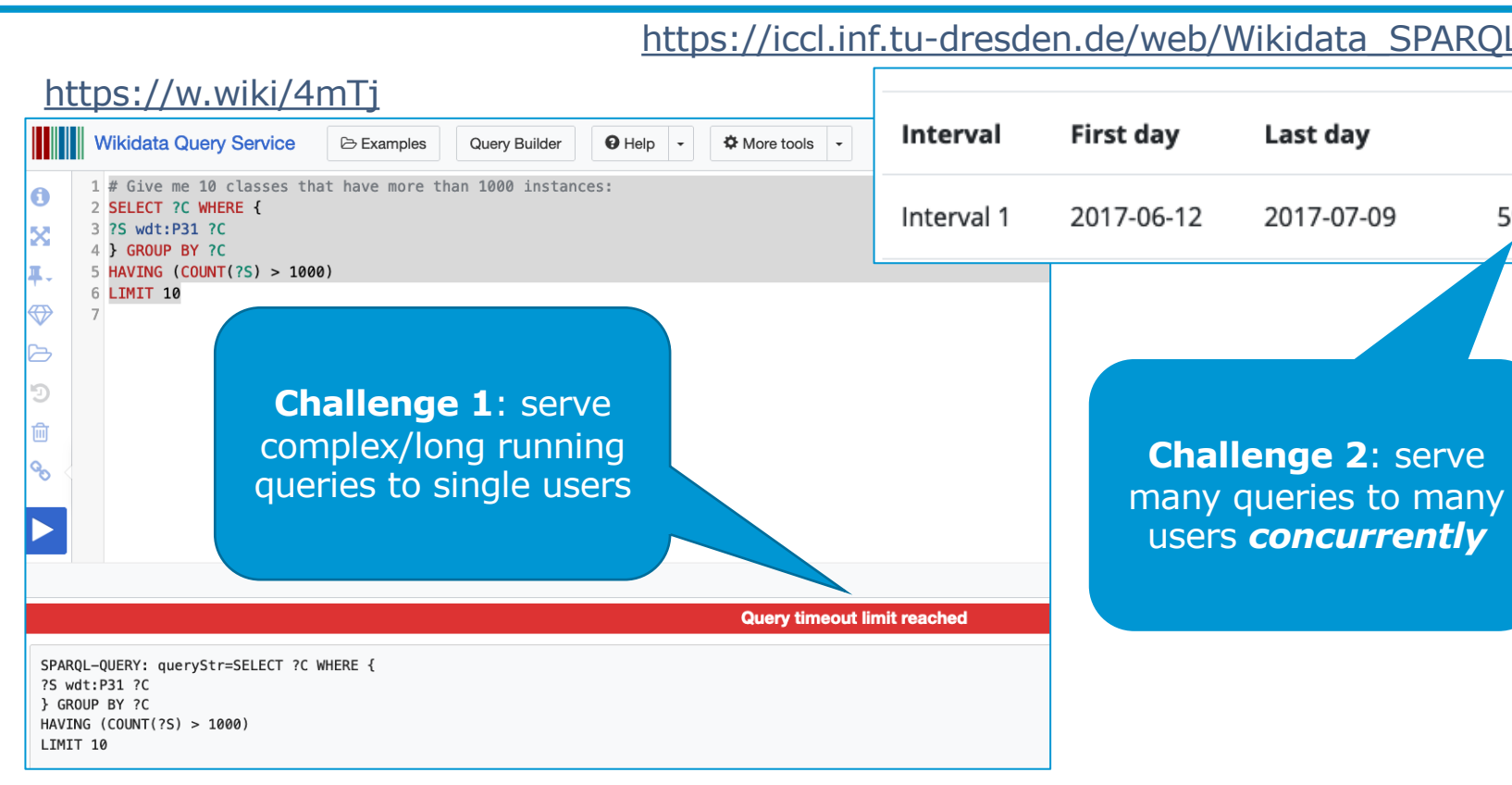

[Fernández et al. 2013, JWS][Vergbourgh et al. 2016, JWS] [Fernández et al. 2020, WebConf][Azzam et al. 2022, WebConf]

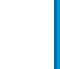

29

# **Challenge 4: Reasoning and Inconsistencies**

- § A lot of work has been done in the past on (deductive reasoning over KGs) in particular to retrieve implicit answers through exploiting the **OWL** and **RDFS** semantics.
- § … e.g. by query rewriting or materialisation.
- § Howewer:
	- 1) existing KGs are inconsistent
	- 2) some important KGs don't use OWL and RDFS

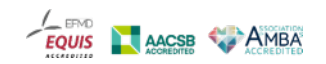

ND BUSINES

# **Existing KGs aren't consistent**  $\otimes$  **[1] Challenge 4: Reasoning and Inconsistencies**

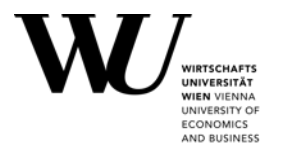

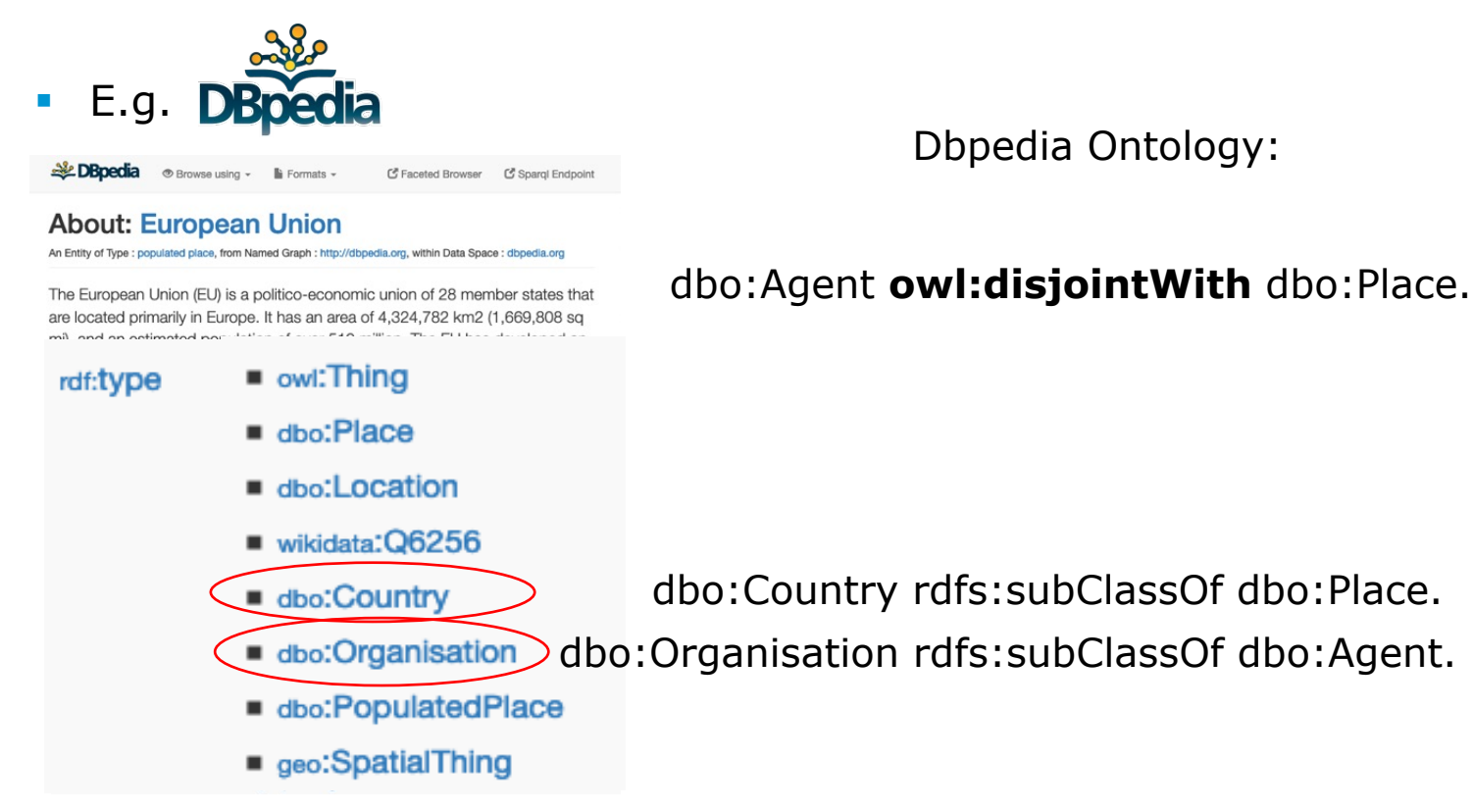

*[Bischof et al. 2014]*

# **Challenge 4: Reasoning and Inconsistencies important KGs don't use OWL and RDFS**

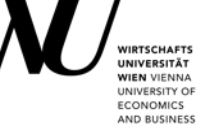

Wikidata!

use "somewhat similar" properties: wdt:P31  $\sim$  rdf:type wdt:P279 ~ rdfs:subClassOf

**SELECT DISTINCT ?city ?Path WHERE {** 

**?city wdt:P31/wdt:P279\* wd:Q515.**

**?city wdt:P1082 ?population .**

**?city wdt:P17 wd:Q38 .**

**FILTER (?population > 1000000) }**

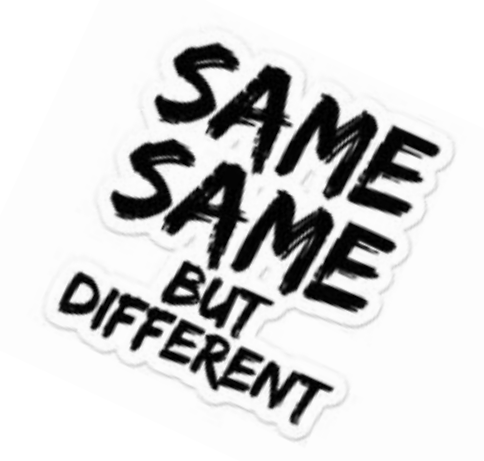

#### **Challenge 4: Reasoning and Inconsistencies Prefixes can carry semantics (not only owl: and rdfs:) …**

Wikidata metamodel "by prefixes":

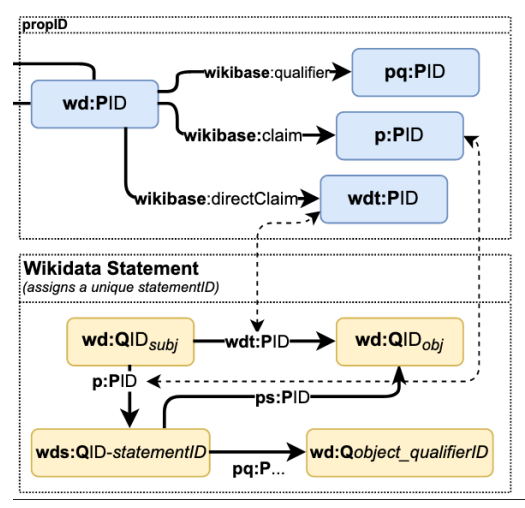

- http://www.wikidata.org/entity/  $wd$
- http://www.wikidata.org/prop/direct/  $wdt$
- http://www.wikidata.org/prop/  $\boldsymbol{p}$
- http://www.wikidata.org/entity/statement/  $uds$
- http://www.wikidata.org/prop/qualifier/  $pq$
- http://www.wikidata.org/prop/statement/  $ps$ PAGE 33

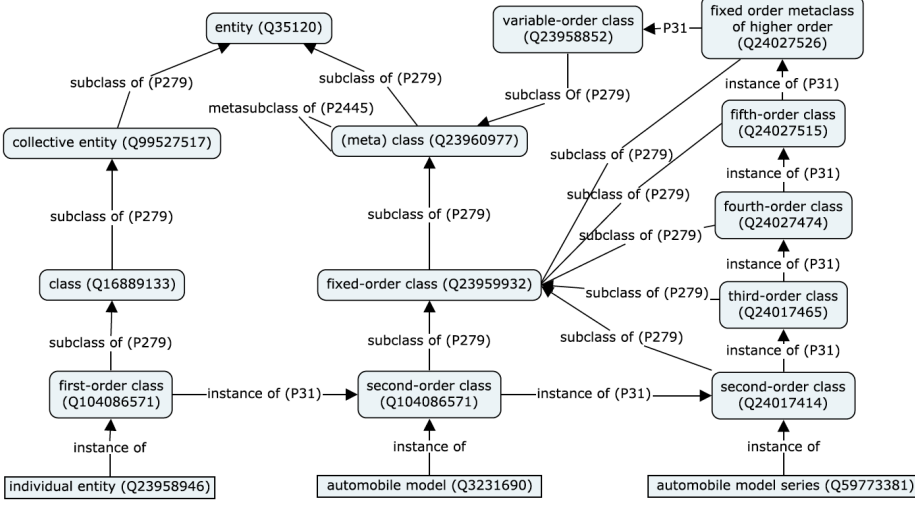

*[Haller et al., ESWC 2022]*

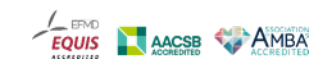

**WIEN VIENNA** UNIVERSITY OF **ECONOMICS** AND BUSINESS

## **Challenge 5: Sustainability of RDF and OWL resources on the Web…**

§ Vocabularies? FOAF:

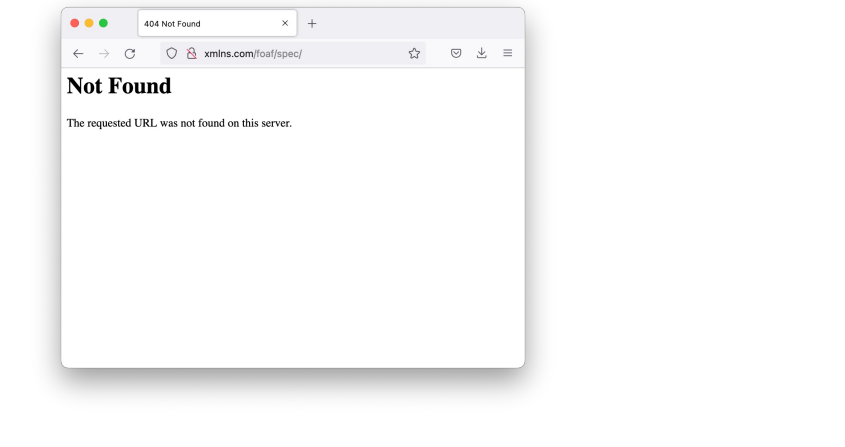

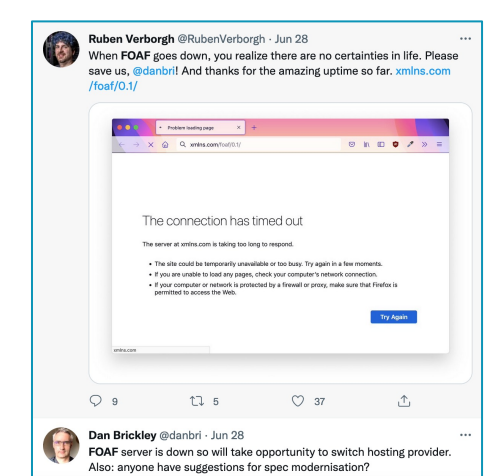

**WIEN VIENNA** UNIVERSITY OF **ECONOMICS** AND BUSINESS

§ Linked Open Data? [Polleres et al.2020, SWJ]:

*"Among the mentioned 5435 resources in the 1281 "LOD"-tagged datasets on datahub.io, there are only 1917 resources URLs that could be dereferenced."*

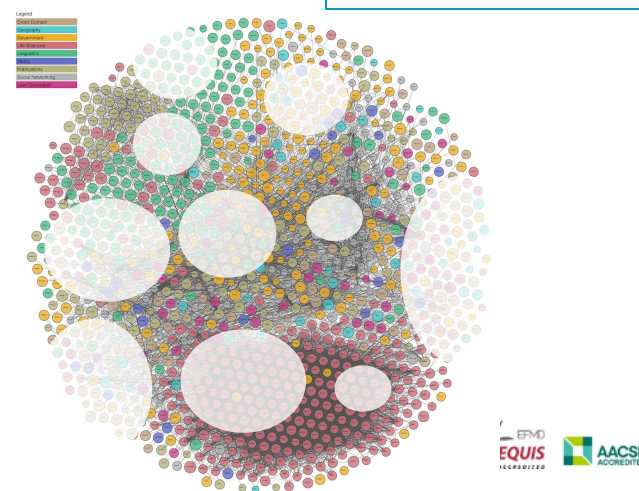

# **What I've planned for today:**

#### § **Basics:**

Interlude – some words on syntax...

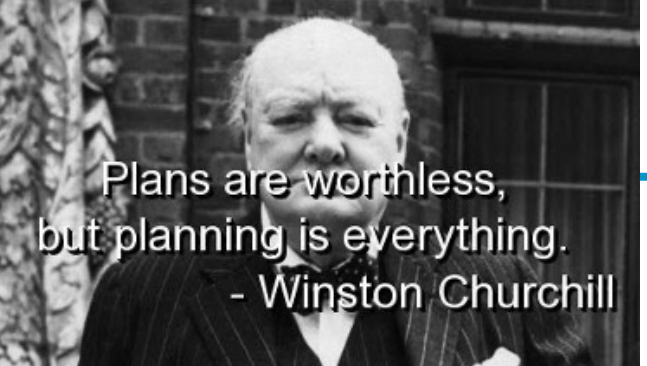

- Practical SPARQL on examples querying Open KGs with SPARQL
- § **Challenges/limitations of SPARQL over public endpoints**
- § *Bonus Material (time allowed or upon request):*
	- § *Serve and query KGs for local processing – HDT*
	- § *Addressing the SPARQL endpoint bottleneck – where are we?*
		- § *Linked Data Fragments*
		- § *Smart-KG*
		- § *Wise-KG*

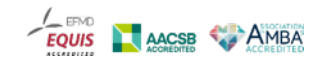

#### **(subjective, highly incomplete list of) References**

- **1.** *Armin Haller, Axel Polleres, Daniil Dobriy, Nicolas Ferranti, Sergio José Rodríguez Méndez: An Analysis of Links 2022: 21-38*
- *2. Axel Polleres, Maulik Rajendra Kamdar, Javier D. Fernández, Tania Tudorache, and Mark A. Musen. A more decentralized vision for linked data. 11(1):101--113, January 2020. Semantic Web Journal (SWJ) 11(1):101-113, 2020.*
- 3. *Armin Haller, Javier D. Fernández, Maulik R. Kamdar, and Axel Polleres. What are links in linked open data? a ch evaluation of links between knowledge graphs on the web. ACM Journal of Data and Information Quality (JDIQ), 2*
- 4. *Tobias Käfer, Jürgen Umbrich, Aidan Hogan, and Axel Polleres. Towards a dynamic linked data observatory. In WV on Linked Data on the Web (LDOW2012), Lyon, France, April 2012.*
- *5. Javier D. Fernández, Miguel A. Martinez-Prieto, Claudio Gutiérrez, Axel Polleres, and Mario Arias. Binary RDF Representation for Publication and Exchange (HDT). Journal of Web Semantics (JWS), 19(2), 2013.*
- *6. Ruben Verborgh, Miel Vander Sande, Pieter Colpaert, Sam Coppens, Erik Mannens, Rik Van de Walle: Web-Scale Querying through Linked Data Fragments. LDOW 2014*
- *7. Ruben Verborgh, Miel Vander Sande, Olaf Hartig, Joachim Van Herwegen, Laurens De Vocht, Ben De Meester, Gerald Haesendonck, Pieter Colpaert: Triple Pattern Fragments: A low-cost knowledge graph interface for the Web. J. Web Semant. 37-38: 184-20*
- *8. O. Hartig and C. B. Aranda. 2016. Bindings-Restricted Triple Pattern Fragments. In ODBASE 2016. 762–779*
- 9. S. Clearly-Strange, Is Happening At ISWS. (2022), check what you can find about http://dbpedia.org/resource/Bertino *https://w3id.org/framester/isws2022\_th.owl#hauntedBy* some entity, at this SPARQL endpoint: http://etna.istc.cnr.it/fra *get all the info you are able to find about it!*
- **10.** *Amr Azzam, Javier D. Fernández, Maribel Acosta, Martin Beno, and Axel Polleres. SMART-KG: Hybrid shipping for SPAR on the web. In The Web Conference 2020, Taipei,Taiwan, 2020.*
- *11. Amr Azzam, Christian Aebeloe, Gabriela Montoya, Ilkcan Keles, Axel Polleres, and Katja Hose. WiseKG: Balanced Access to Web Knowledge Graphs. In The Web Conference 2021, pages 1422–--1434, Ljubljana, Slovenia, 2021. ACM / IW3C2.* 36
- *12. T. Minier, H. Skaf-Molli, and P. Molli. 2019. SaGe: Web Preemption for Public SPARQL Query Services. In WWW 2019. 1268–1278.*